## Klimarådet.

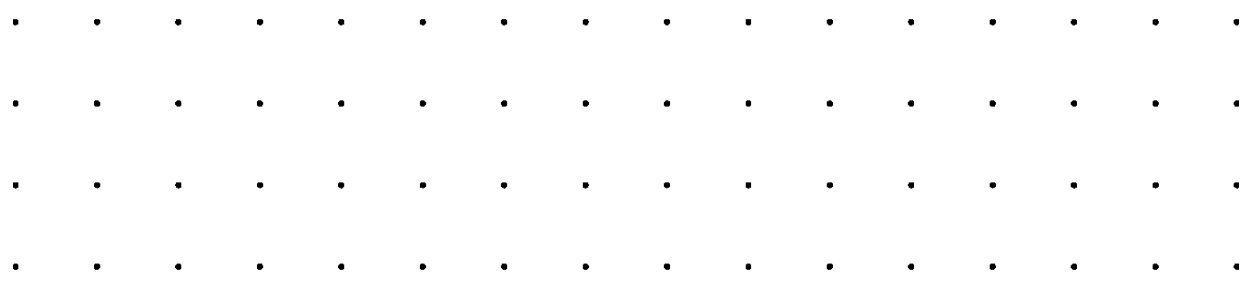

# Dokumentationsnotat

Klimarådets værktøj til beregning af drivhusgasudledningen fra landbrugsbedrifter

## Indhold

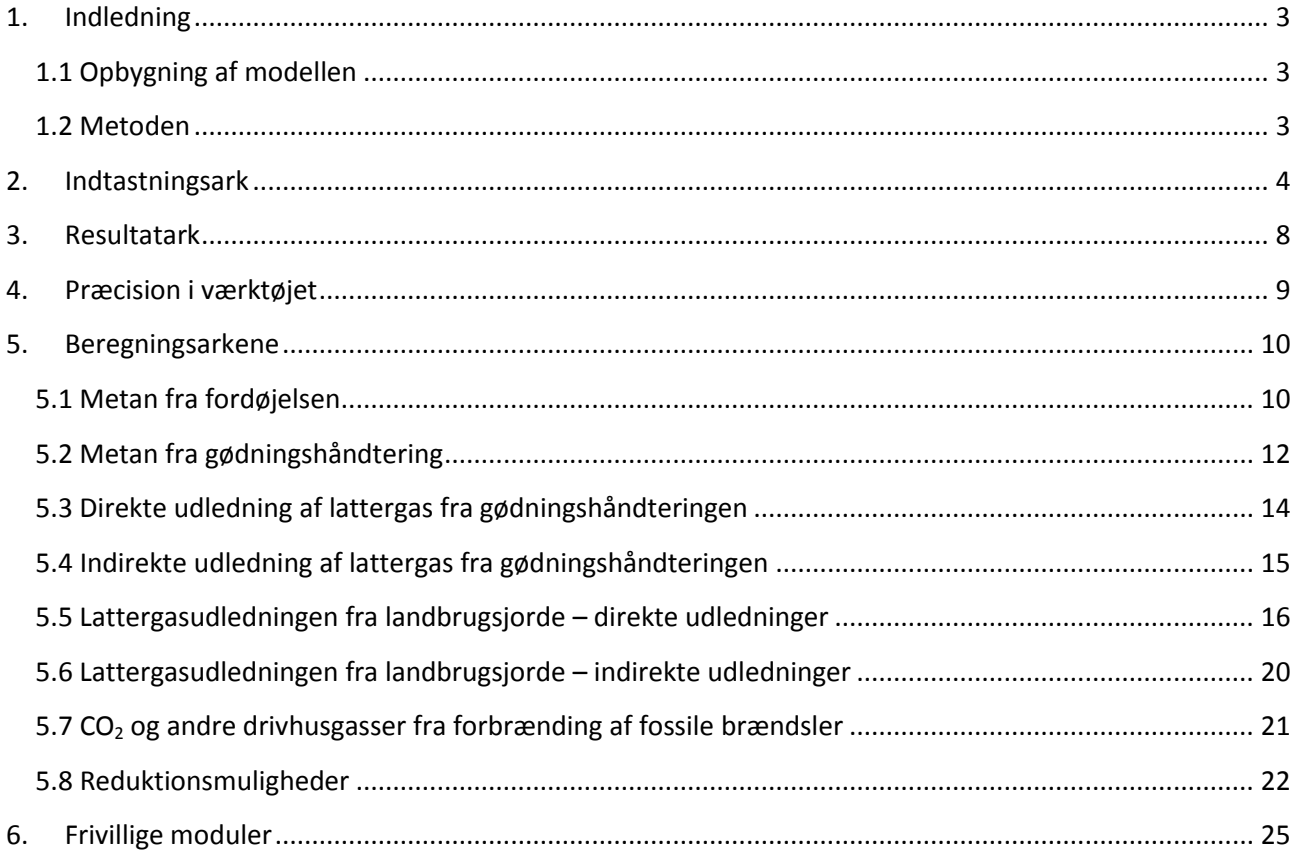

## <span id="page-2-0"></span>**1. Indledning**

I Klimarådets analyse "Effektive veje til drivhusgasreduktion i landbruget- Forslag til klimaregnskab for den enkelte landbrugsbedrift" fremsættes der en prototype til et værktøj, der kan udregne den enkelte bedrifts drivhusgasudledning. Afsnit 6 i analysen beskriver værktøjets design, muligheder og begrænsninger. Dette dokumentationsnotat går i dybden med designet, samt beskrive hvordan beregningerne laves.

## <span id="page-2-1"></span>**1.1 Opbygning af modellen**

Klimarådets værktøj er inddelt i et indtastningsark, et resultatark og en række beregningsark.

- Indtastningsarket (blå): I indtastningsarket skal landmanden eller landbrugskonsulenten udfylde en række data, der beskriver bedriften. Det kan være antal dyr, brændstofforbrug, staldtype, afgrødetype o.l. Derudover kan landmanden indtaste nogle reduktionstiltag. Alle disse kaldes aktivitetsdata, da disse data beskriver, hvad landmanden aktivt kan gøre.
- Beregningsarkene (gule): Aktivitetsdata indgår i beregningerne af bedriftens drivhusgasudledning i beregningsarkene. Værktøjet omfatter i den nuværende form metan fra fordøjelse, metan og lattergas fra gødningshåndtering, lattergas fra jorden og CO<sub>2</sub> fra fossile brændsler. Der er et beregningsark for hver udledningskilde, samt et ark for udregning af reduktionstiltagenes effekt på bedriftens drivhusgasudledning. Brugeren behøver ikke forholde sig til beregningsarkene.
- Resultatarket (grøn): Resultaterne af beregningerne fremgår af resultatarket. Her er udledningerne også fordelt på de forskellige kilder for at synliggøre, hvor det er landmanden kan sætte ind for at reducere drivhusgasudledningerne.
- Supplerende ark (sorte og grå): I disse ark er der supplerende oplysninger. I arket GWP (Global Warming Potential) ligger data for, hvilke omregningsfaktorer fra metan til CO<sub>2</sub> og fra lattergas til CO<sub>2</sub>, der benyttes i udregningerne. I arket Bedriften Danmark ligger aktivitetsdata for det samlede landbrug. Disse kan indsættes i indtastningsarket via knappen "Indsæt data for det samlede landbrug". Formålet med dette har været at kontrollere, hvorvidt modellen regner rigtig. Derudover kan det indsættes for at lave nogle simuleringer af, hvilken effekt tiltag kan have på landsplan.

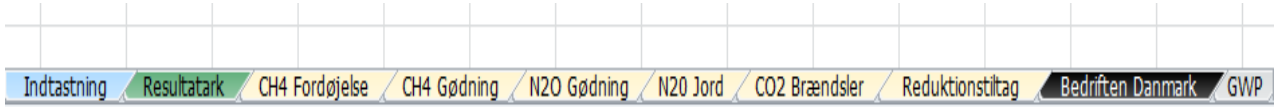

I senere afsnit beskrives de forskellige ark og beregningerne deri i detaljer. Det næste afsnit beskriver den generelle metode.

#### <span id="page-2-2"></span>**1.2 Metoden**

Klimarådets værktøj bygger på Århus Universitets Nationalt Center for Miljø og Energis (DCE) årlige opgørelse af Danmarks drivhusgasudledninger, der beskrives i Denmarks National Inventory Report (NIR).<sup>1</sup> Data præsenteres i Common Reporting Format (CRF). NIR og CRF er Danmarks indrapportering af

**<sup>.</sup>** <sup>1</sup> Seneste rapport fra DCE er Denmarks National Inventory Report 2015 and 2016 - Emission Inventories 1990-2014 (NIR). Både NIR og CFR findes på UNFCCCs hjemmeside

http://unfccc.int/national\_reports/annex\_i\_ghg\_inventories/national\_inventories\_submissions/items/9492.php

drivhusgasudledningen til FNs Konvention om Klimaforandringer. Rapporten skal laves i overensstemmelse med IPCCs<sup>2</sup> retningslinjer.<sup>3</sup> Klimarådets værktøj bygger i store træk på IPCCs retningslinjer.

IPCCs opgørelsesmetoder er inddelt i forskellige detaljeniveauer. Tier 1 er den nemmeste metode, som kræver den mindste mængde information og analyse. Tier 2 kræver ofte, at man analyserer bestemte koefficienter eller finmasker opgørelsen. Tier 3 er den mest krævende metode og involverer ofte, at man selv udvikler en metode til at opgøre udledningerne. NIR bygger hovedsageligt på Tier 2 og lidt Tier 1 metoder, og det samme gør Klimarådets værktøj.

Opgørelsesmetoden bygger på en række normtal. Det betyder, at der er en del af præcisionen, der forsvinder. I Klimarådets analyse "Effektive veje til drivhusgasreduktion i landbruget- Forslag til klimaregnskab for den enkelte landbrugsbedrift" diskuteres fordele og ulemper ved denne tilgang. Konklusionen var, at Klimarådet ser en afvejning mellem på den ene side den administrative byrde, der pålægges landmanden i form af indrapporteringskrav, kontrolbesøg og lignende, og på den anden side, hvor præcis opgørelsen af bedriftens drivhusgasudledning er. Jo mere præcis en opgørelse, des større mængde information er det nødvendigt, at landmanden oplyser. Klimarådets værktøj holder de administrative byrder på et minimum. Det skyldes blandt andet, at der ikke har været tilgængeligt data til at lave en mere præcis opgørelse. I værktøjets nuværende form vil det være muligt at indhente det meste data fra allerede indrapporterede data. Klimarådet har ikke analyseret, hvorvidt den nuværende indrapporterings byrde er optimal i forhold til præcisionen. Det er i sidste ende en politisk afvejning, og så længe den model, man vælger, opfanger nogle af de væsentlige forskelligheder, der er mellem bedrifterne, vil værktøjet kunne bruges til at lave en effektiv regulering.

Klimarådet foreslår at lave nogle moduler til værktøjet, som er frivillige at udfylde. Disse moduler vil give en mere præcis opgørelse af udledningen fra bedriften. Denne frivillige tilgang til ekstra administrative byrder vil give landmanden mulighed for selv at vælge, om det kan betale sig at indrapportere lidt ekstra for derimod at få en mere præcis opgørelse. Et eksempel på et frivilligt modul for udregningen af dyrenes bruttoenergiindtag er beskrevet i afsnit 4 i dette notat.

## <span id="page-3-0"></span>**2. Indtastningsark**

Indtastningsarket er bygget op i tabeller, hvor hver tabel angiver en bestemt aktivitetsdatakategori:

 Antal dyr og staldinformation: I denne tabel skal der både indtastes antal af dyr og staldtype. Det gøres ved, at landmanden finder den relevante dyretype. Dernæst kigges der på rækken med staldtyper, hvor landmanden finder den beskrivelse, der passer bedst på staldtyperne på bedriften. Under disse opgøres, hvor mange dyr der er i en given staldtype. De grå felter er en dyrstaldkombination, som ikke findes i dag. Der er derfor ikke normtal for disse dyr-staldkombination. I figuren herunder er vist en hypotetisk landmand, der har 100 jerseykøer og 50 kvier og stude, jersey i en sengestald med fast gulv. Derudover har bedriften 15 småkalve, jersey i en

**<sup>.</sup>** <sup>2</sup> IPCC står for Intergovernmental Panel on Climate Change og er en organisation, der vurderer videnskaben om klimaforandringer. IPCC er etableret af FN's Miljøprogram og World Meteorological Organization.

<sup>&</sup>lt;sup>3</sup> IPCC Guidelines for National Greenhouse Gas Inventories Volume 4: Agriculture, Forestry and Other Land Use: chapter 10 og 11.

dybstrøelsesstald med kort ædeplads og fast gulv. Det samme indtastningsprincip gør sig gældende for Svin, Fjerkræ, Får og geder, og andre dyr. Disse data kan hentes fra husdyrregistret. Der er valgt et bredt udsnit af dyretyper for at kunne inkludere så mange forskellige bedrifter som muligt, men det er muligt at inkludere endnu flere dyr såvel som en finere inddeling af de allerede inkluderede dyr i en implementerbar model.

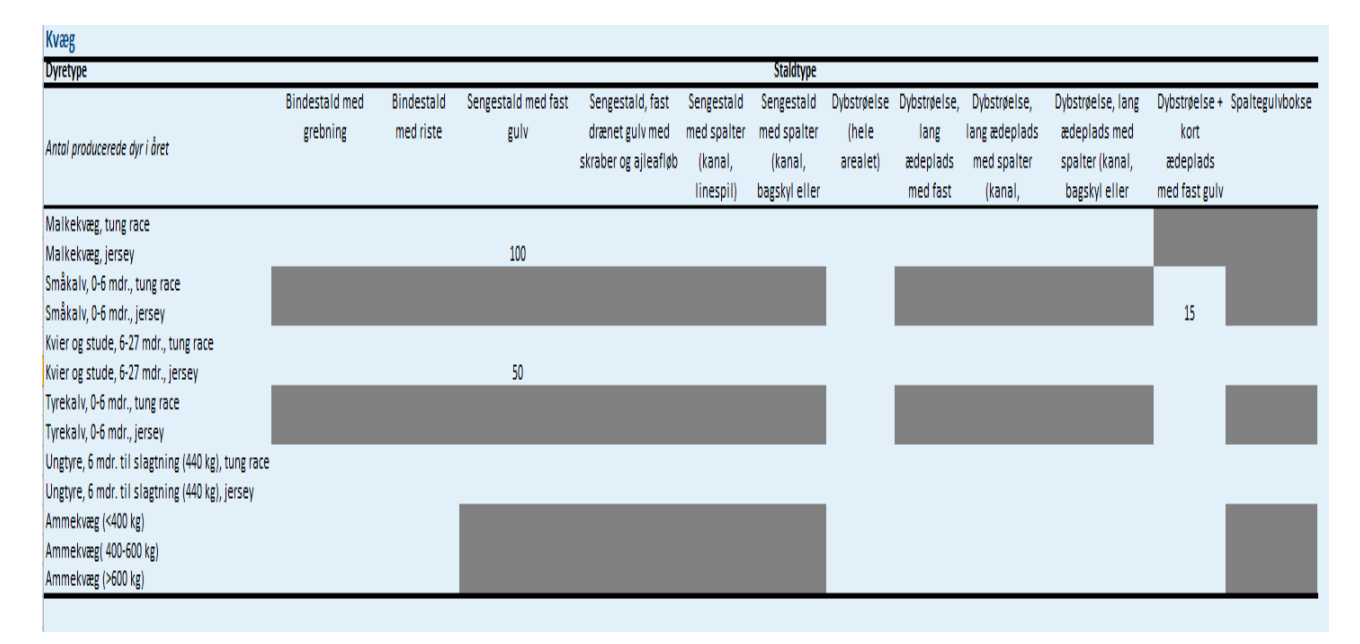

 Brændstofforbrug: Brændstof til stationære anlæg og til mobile anlæg indtastes for at kunne beregne den CO2, der kommer fra fossile brændsler. Kategorierne er brede og kunne udspecificeres, hvis det ønskes. Det er vigtigt, at man kun indtaster fossilt brændstofforbrug og ikke tager biomasse eller lignende med, da det er besluttet at udledningen fra afbrænding af biomasse er nul i de internationale opgørelser. Disse data skal indtastes af landmanden manuelt.

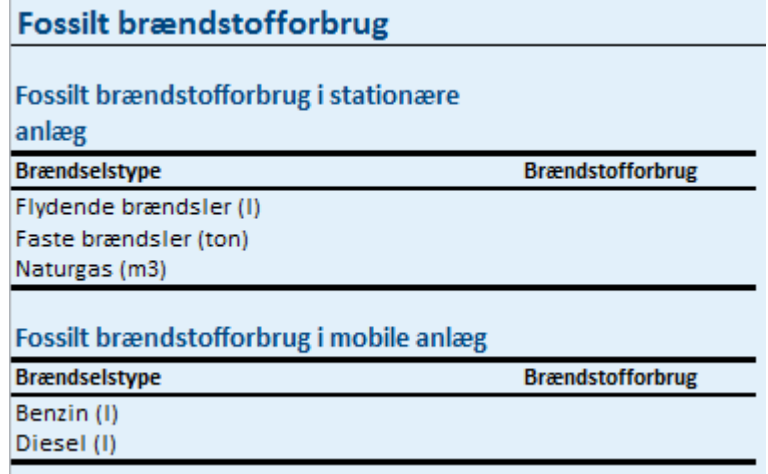

 Gødningsforbrug: Her indtastes mængden af gødning, som er udbragt på marken. Gødning er fordelt på handelsgødning, husdyrgødning, slam og anden organisk gødning. Den mængde gødning bedriften producerer, behøver ikke at være den samme som den mængde, der bruges på marken, fordi gødning kan handles mellem bedrifter. Disse data kan hentes fra gødningsregnskabet.

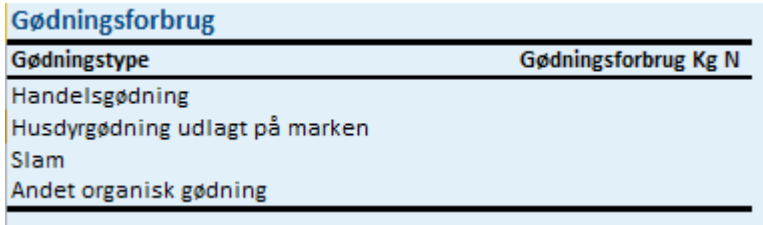

 Afgrøder: Her indtastes, hvor mange hektar bedriften har dyrket en given afgrøde. Her er medtaget de afgrødekategorier, som DCE bruger i deres indrapportering. Disse data kan hentes fra gødningsregnskabet.

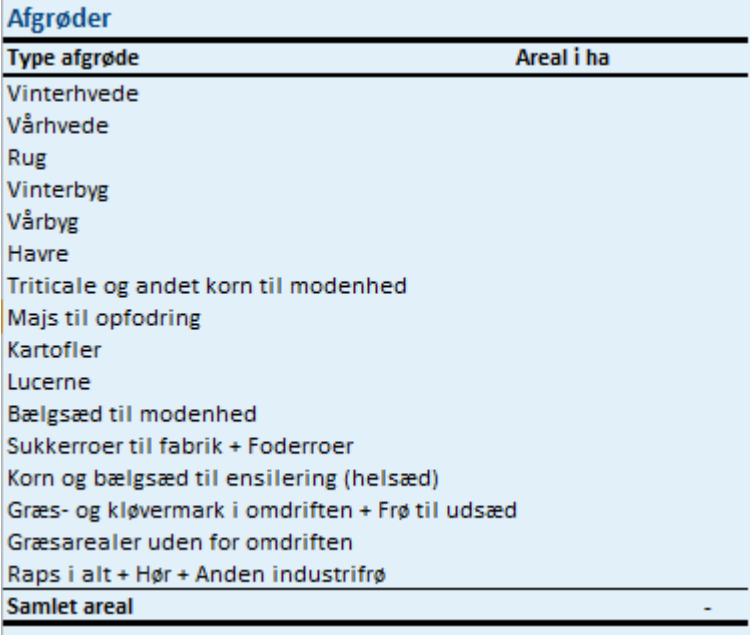

 Halm: Her indtastes, hvor mange ton halm bedriften, der er fra marken. Data skal indtastes manuelt af brugeren.

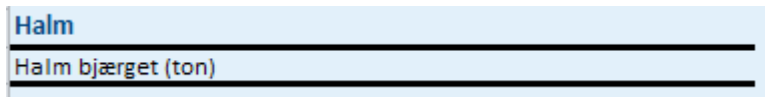

 Jordbundstype: Her indtastes hvor mange hektar af en given jordbundstype bedriften dyrker. I modellen bruges kun JB-nr. 11 og tørvejord til beregninger. De andre jordtyper er med af pædagogiske årsager. Et endeligt værktøj vil kunne inkorporere flere jordbundstyper i udregningerne af blandt andet kvælstofudvaskningen. Information om JB typer fremgår af gødningsregnskabet.

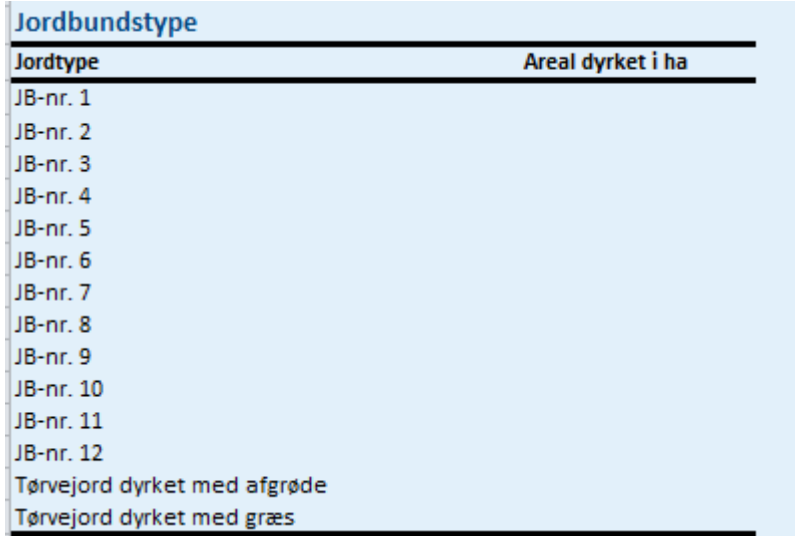

 Reduktionstiltag: Her indtastes de reduktionstiltag, bedriften har foretaget. I denne version af værktøjet er der kun medtaget et udvalg af reduktionstiltag. De indtastes på to forskellige måder. I felter under "Ja/nej" skal landmanden skrive "Ja", hvis han benytter det givne tiltag. Man behøver ikke skrive nej, hvis tiltaget ikke benyttes. Det er ikke muligt både at forsure og biogasse gylle. I felter under "areal i ha." skal der indtastes, hvor mange hektar bedriften dyrker med det

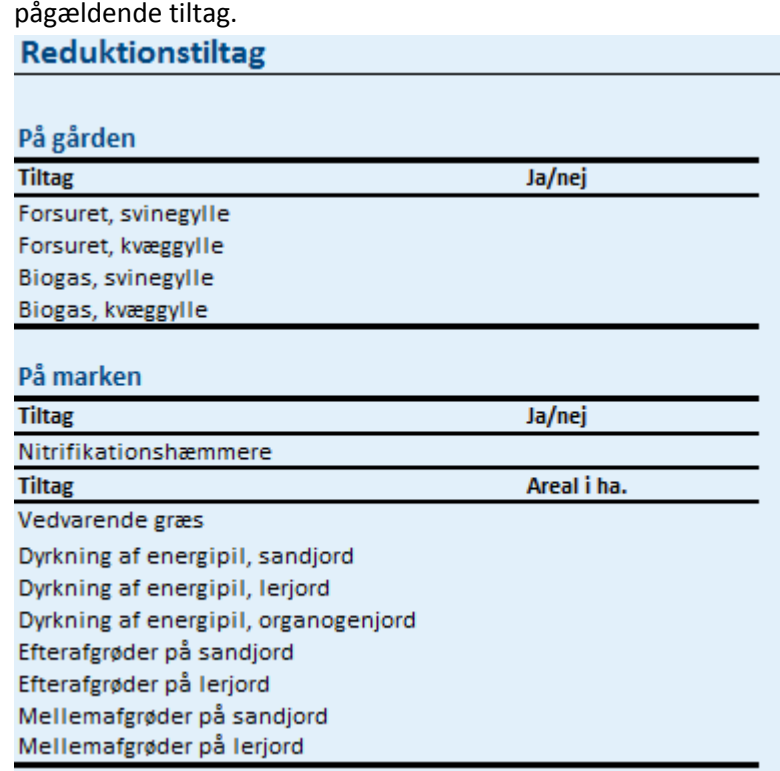

I bunden af indtastningsarket trykker man beregn og bliver derefter sendt videre til resultatarket.

Hvis man gerne vil indsætte data for hele Danmarks landbrug skal man trykke på knappen "Indsæt data for hele Danmarks landbrug" som findes i celle P2 i værktøjets indtastningsark. Det er også muligt at slette alt indtastet data via knappen "Ryd data" i celle B2 i værktøjets indtastningsark.

#### <span id="page-7-0"></span>**3. Resultatark**

I resultatarket vises øverst den samlede udledning i CO<sub>2</sub>e fra den pågældende bedrift. I tabellerne nedenunder angives alle udledninger fordelt på kilder. Metan og lattergas omregnes til CO<sub>2</sub>e via deres global warming potential faktor (GWP), som står i GWP-arket. For metan er GWP 25, og for lattergas er GWP 298.<sup>4</sup> Reduktionstiltagene bliver fratrukket ved de udledningskilder, de hører til.

Nedenfor er vist et udsnit af resultatarket.

#### Bedriftsregnskab for udledningen af drivhusgasser

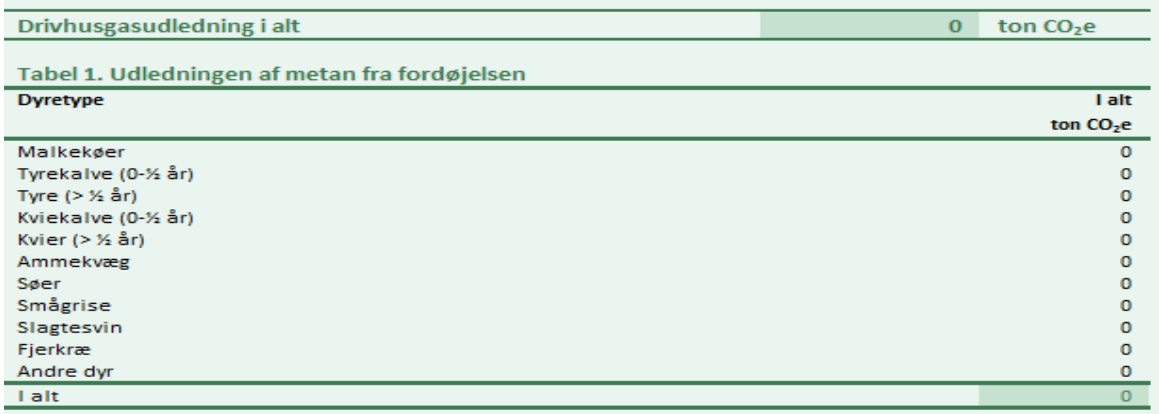

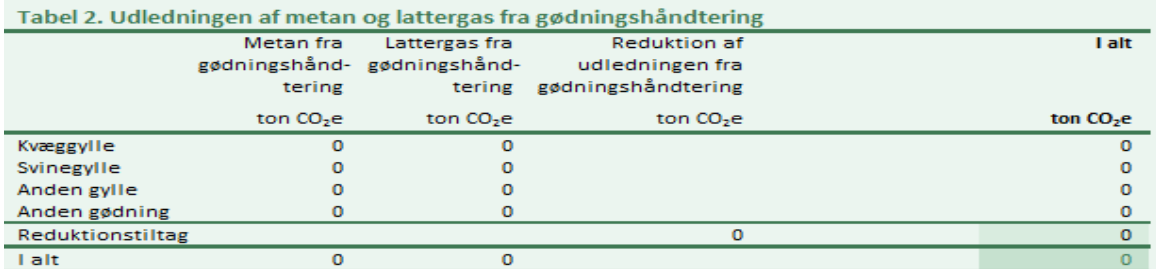

 4 IPCCs https://www.ipcc.ch/publications\_and\_data/ar4/wg1/en/ch2s2-10-2.html

## <span id="page-8-0"></span>**4. Præcision i værktøjet**

Værktøjet er blevet kvalitetssikret ved at sammenligne værktøjets resultater med tallene i CRF. Resultaterne heraf vises nedenfor. Overordnet set rammer værktøjet data i CRF. Der er tale om meget små afvigelser indenfor de forskellige drivhusgaskilder. Det viser, at metoderne i værktøjet fungerer.

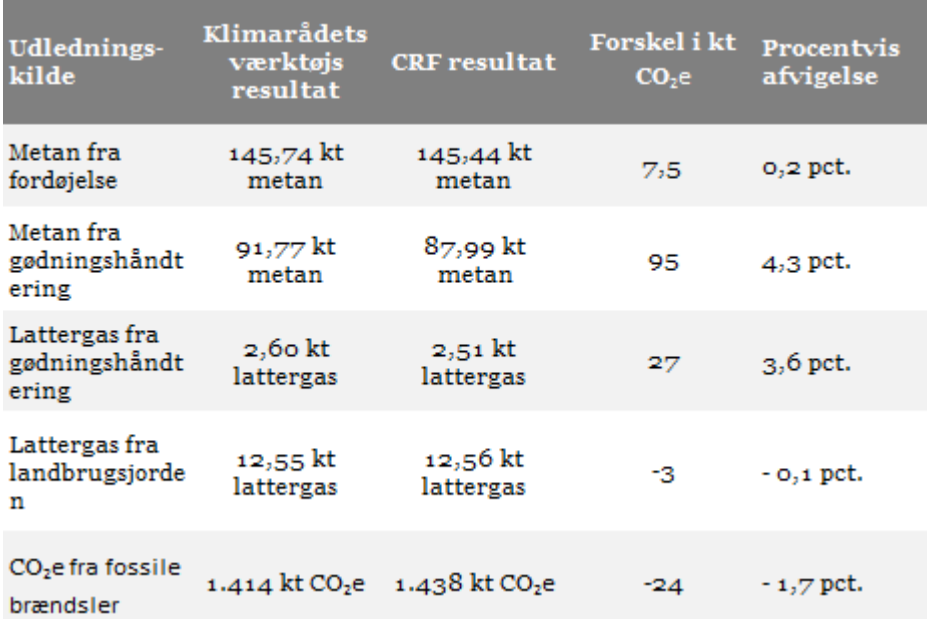

Af tabellen ses, at det især er indenfor gødningshåndtering, at der er nogle mindre afvigelser. Hvis man kigger nærmere på de enkelte dyrekategorier, kan man se, at det er svin, der står for en stor afvigelse for så vidt angår metan fra gødning (3 kt, hvilket er ca. 5 pct. for højt i forhold til CRF). Derudover er der også en større afvigelse for mink (0,8 kt, hvilket er ca. 50 pct. for højt i forhold til CRF), som det ikke har været muligt at finde årsagen til. Dette bør undersøges nærmere og forbedres. Inden for lattergas fra gødningshåndtering er det mere blandet, hvilke dyretyper der giver afvigelsen.

## <span id="page-9-0"></span>**5. Beregningsarkene**

Afsnittet opstiller de formler og antagelser, der er gjort til de forskellige kilder til drivhusgasudledning.

De forskellige variabler i formlerne inddeles i forskellige kategorier. Normtal givet af IPCC, DCE eller andre markeres med **gul**, mellemregninger med rød, det landmanden SKAL indtaste med **grøn**, og det som findes i standardværdier med turkis, men hvor det kan overvejes at benytte bedriftsspecifik indtastet data. Mange normtal dækker over en stor variation, og det kan derfor være relevant at overveje, om de skal gøres bedriftsspecifikke.

#### <span id="page-9-1"></span>**5.1 Metan fra fordøjelsen**

Udledningen af metan fra fordøjelse beregnes i arket CH4 Fordøjelse. Udledningen afhænger af dyreart og foderindtag og beregnes med nedenstående formel<sup>5</sup>.

$$
CH_4^{ent} = NH \cdot EF = NH \cdot GE \cdot \frac{365}{55,65} \cdot Y_m
$$

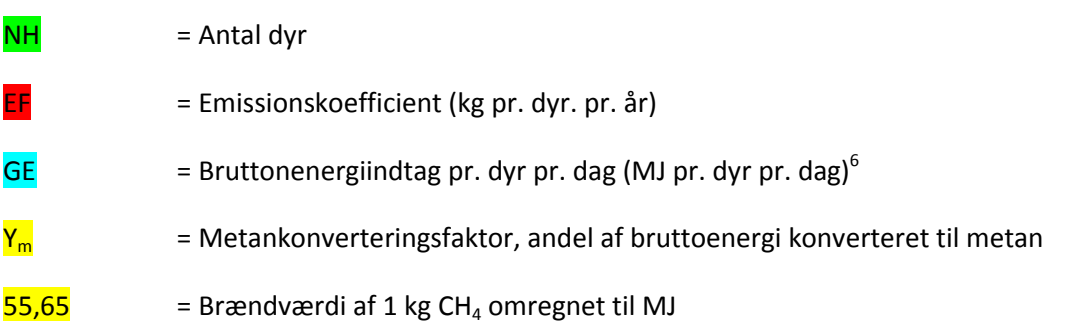

Bruttoenergiindtag (GE) stammer fra NIR Annex 3D-11. DCE udregner tallet på baggrund af et udsnit af foderplaner fra SEGES. Derved kommer DCE frem til et gennemsnitstal for alle dyr indenfor en given dyretype. GE kan dog også beregnes bedriftsspecifikt ved hjælp af information om foderplaner. I det frivillige modul beskrevet i afsnit 4 kan man se et eksempel på, hvordan det kan lade sig gøre at opbygge et fodermodul og dermed beregne den bedriftsspecifikke GE.

For smågrise og slagtesvin har Klimarådet justeret bruttoenergiindtaget, da dette er udregnet på baggrund af det antal grise, der er opgivet i NIR Annex 3D-2, og ikke antal producerede grise, som Klimarådets værktøj bruger. Justeringen er gjort ved at gange det bruttoenergiindtag opgivet i Annex 3D-11 med forholdet mellem antal grise i Annex 3D-2 og producerede dyr. som er opgivet af DCE (personlig korrespondance). Se tabel nedenfor:

1

<sup>5</sup> IPCCs Retningslinjer side 10.31

<sup>&</sup>lt;sup>6</sup> Energiindtag er væsentligt lavere for jerseykøer end for større racer (jf. Annex 3D-11), men der er kun tal for det samlede antal malkekøer (jf. Annex 3D-2). Der er derfor regnet med et gennemsnitligt energiindtag for malkekøer, som også fremgår af tabellen.

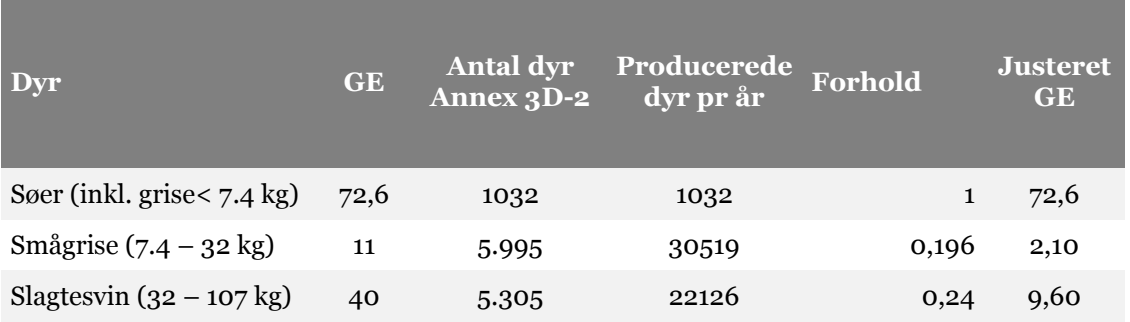

Metankonverteringsfaktoren, Y<sub>m</sub>, betegner den procentvise andel af bruttoenergien i foderet, der omdannes til metan. For hver dyreart gives metankonverteringsfaktoren som et procentvis interval (jf. IPCC's guidelines, tabel 10.12). I beregningen af udledningen anvendes en standardværdi for alle typer dyrehold, med undtagelse af metankonverteringsfaktoren for malkekvæg og kvier, der står for den største andel af udledningen af metan. Metankonverteringsfaktoren for malkekvæg og kvier beregnes nationalt af DCA. I beregningen tages højde for ændringer i foderpraksis, hvilket påvirker udledningen fra fordøjelsen. Normtallet beregnes ud fra data for foderplaner for malkekvæg for sommer og vinterhalvåret. Metankonverteringsfaktoren kan findes i NIR tabel 5.6 og 5.7 samt CRF tabel 3.As1.

Brændværdien 55,65 MJ pr kg metan er givet i IPCCs Retningslinjer side 10.31.

Alle fjerkræ er placeret i samme kategori, selvom der er forskel på udledningen fra en kylling og en struds. Det er valgt da udledningen fra fjerkræs fordøjelse er meget lille (1450 ton CO<sub>2</sub>e. i 2014).

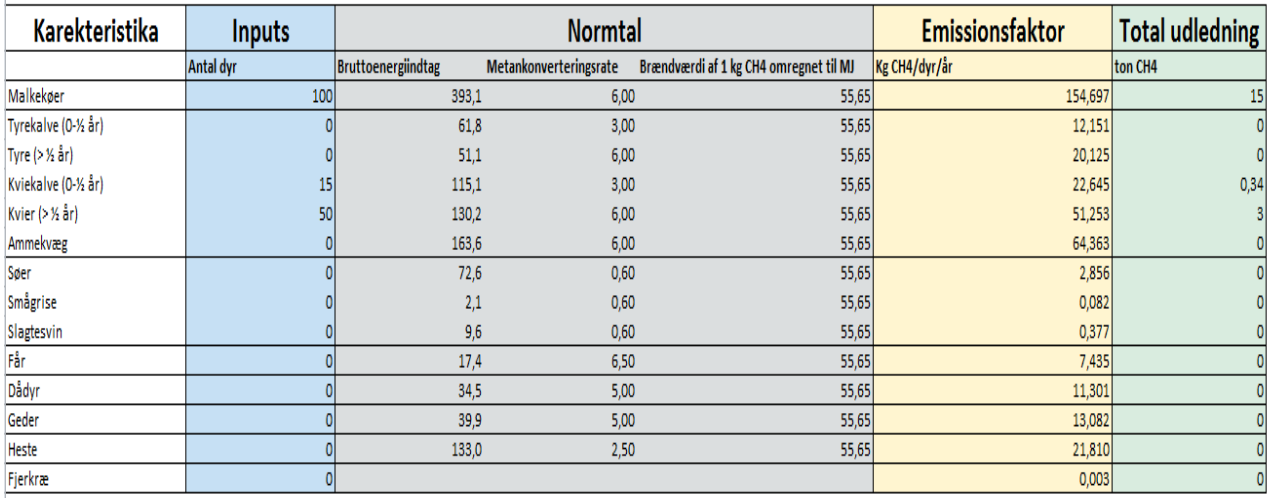

Herunder ses et udsnit af beregningsarket.

#### <span id="page-11-0"></span>**5.2 Metan fra gødningshåndtering**

Der udledes metan (CH<sub>4</sub>) fra gødningen. Klimarådets værktøj beregner mængden af metan på samme måde som beskrevet i NIR. Mængden udregnes i NIR på følgende måde<sup>7</sup>:

$$
CH_{4\text{ Gødning}} = (CH_{4\text{ Stald}} + CH_{4\text{ Grassende}}) * N_{T,S}
$$
  

$$
CH_{4\text{ Stald}} = VS_{\text{Stald}} * MCF * 0.67 * B_0
$$
  

$$
CH_{4\text{ Grassende}} = VS_{\text{ Grassende}} * MCF * 0.67 * B_0
$$

Hvor,

CH<sub>4 Gødning</sub> er den totale mængde metan produceret fra gødningshåndtering. Denne deles op i CH<sub>4 Stald</sub> som er metan produceret i stalden, og CH<sub>4 Græssende</sub>, som er metan produceret fra gødningen lagt direkte på græs af græssende dyr.

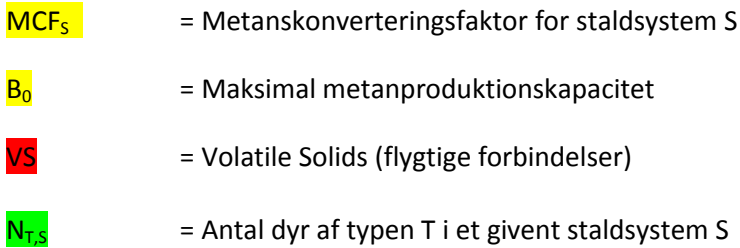

Den maksimale metanproduktionskapacitet ( $B<sub>0</sub>$ ) angiver, hvor meget metan der maksimalt produceres fra en given mængde gødning. B<sub>0</sub> varierer efter dyretype. I Klimarådets værktøj ligesom i NIR benyttes normtal fra IPCCs Retningslinjer Tabel 10A-4 til 10A-9.

Metankoverteringsfaktoren MCF angiver, hvor stor en del af den maksimale metanproduktionskapacitet der realiseres i det givne staldsystem. MCF afhænger af staldsystem og gødningstyper. For svin og kvæg udregnes nationale MCF,<sup>8</sup> mens der for andre dyr bruges tal fra IPCCs retningslinjer<sup>9</sup>. Klimarådets værktøj benytter de samme MCF som i NIR.

Mængden af flygtige forbindelser (VS) afhænger af, hvor meget gødning der udskilles fra dyret, og hvor meget strå der bruges. For nemheds skyld bygger Klimarådets værktøj på DCEs udregnede VS, da alle inputs til udregningen af VS er normtal. VS beregnes principielt ved brug af følgende formel: $^{10}$ 

$$
VS_{Housing} = \frac{m}{365} * DM_M * VS_{DM} * (365 - g_1) + s * DM_s * (1 - \frac{\%ash}{100}) * (365 - g_2)
$$
  

$$
VS_{Grazing} = \frac{m}{365} * DM_M * VS_{DM} * g_1
$$

Hvor,

1

 $VS$  = volatile solids, kg pr. dyr pr. år

<sup>7</sup> NIR 2016 side 389.

<sup>8</sup> NIR Annex 3D-13

<sup>9</sup> IPCCs retningslinjer Tabel 10.17

 $10$  NIR 2016 side 389.

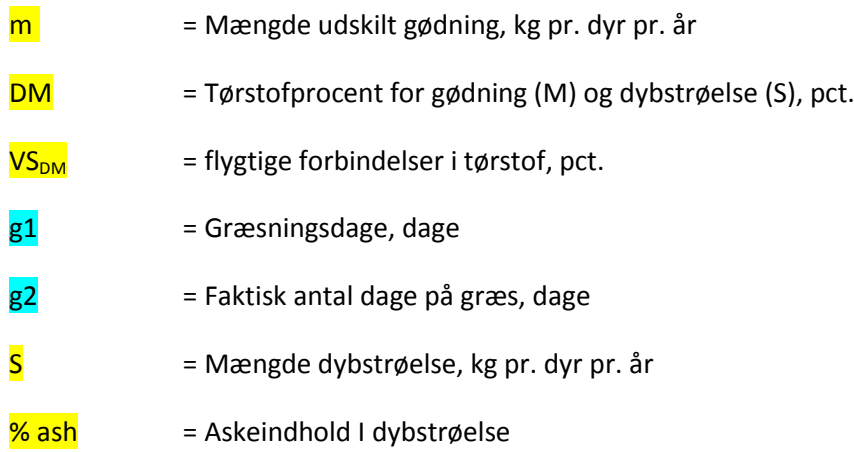

For at synliggøre, hvordan en udregning af VS kunne stilles op, er der i Klimarådets værktøj inkluderet information fra Normtallene<sup>11</sup> for m, S, DM, samt  $g_1$  og  $g_2$  fra NIR Annex 3D-9. NIR oplyser VS<sub>DM</sub> = 80 pct. og % ash =  $4,5$  pct.<sup>12</sup>

Beregningsarket er bygget op således, at hver dyre/stald kombination har en række, og derefter fremgår alle beregninger fra venstre mod højre. I figuren nedenunder ses et udsnit af beregningsarket.

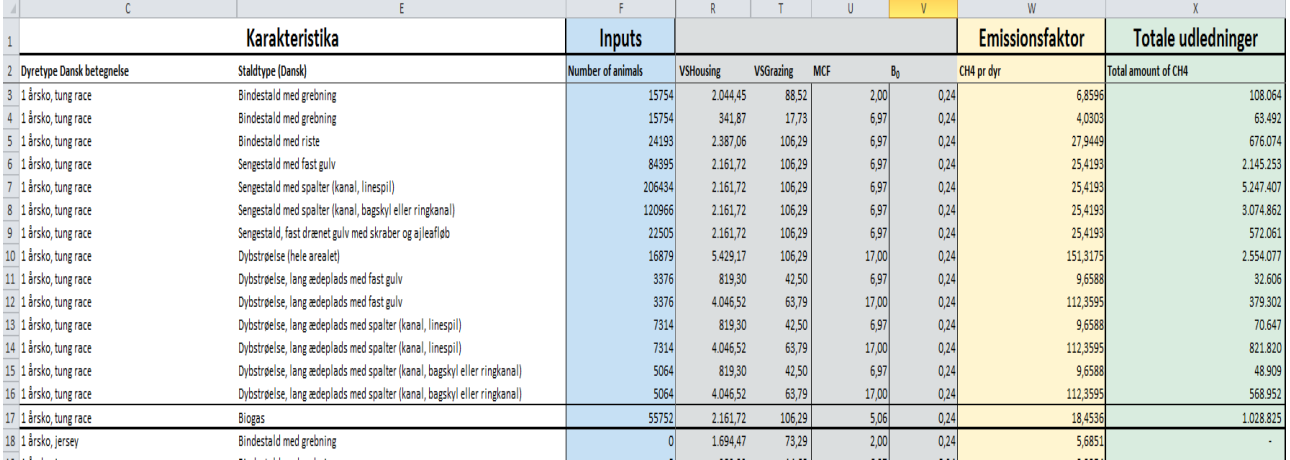

Normtallene er på dansk, mens NIRs annekser for metankonverteringsfaktor er på engelsk. Oversættelser mellem NIR og Normtallene er givet i Annex 1.

Det ses også af figuren, at der er en "biogas" staldtype. Det skyldes, at det er denne måde biogas opgøres i NIR i dag. For at kvalitetstjekke modellen har det derfor været nødvendigt at inkludere denne staldtype i beregninger af hele landbrugets udledning.<sup>13</sup> Det er dog ikke muligt for landmanden selv at indtaste et antal dyr i en "biogasstald".

Antal dage på græs er indregnet som standardværdier. Det er dog muligt at udvide modellen, så dette inkluderes som aktivitetsdata.

1

<sup>&</sup>lt;sup>11</sup> Poulsen (2015) Normtal og Baggrundstal (2008) http://anis.au.dk/forskning/sektioner/husdyrernaering-ogfysiologi/normtal/

 $12$  NIR side 389.

<sup>13</sup> Ved henvendelse til Klimarådets sekretariat er det muligt at få biogasstalden ud af beregningerne.

#### <span id="page-13-0"></span>**5.3 Direkte udledning af lattergas fra gødningshåndteringen**

Husdyrgødningen producerer også en mængde lattergas (N<sub>2</sub>O). Udledningen af lattergas fra gødningen dækker over en direkte og en indirekte udledningskilde. Den **direkte emission** stammer fra gødningshåndteringen i stald og lager. Den **indirekte emission** dækker over den estimerede udledning af lattergas, der opstår, når der udledes ammoniak (NH<sub>3</sub>) og NO<sub>x</sub> fra stald og lager. Emissionerne af lattergas afhænger af kvælstofindholdet (N) i gødningen, og der benyttes i Danmark nationaldata for N-udledningen for alle dyretyper.

Den direkte lattergasudledning afhænger af indholdet af N i gødningen. Udregningen af udledningen af lattergas fra gødningshåndtering er baseret på IPCCs Retningslinjers Tier 2 metode. Den **direkte udledning** beregnes ved brug af følgende formel<sup>14</sup>:

$$
N_2O_{D(mm)} = \left[\sum_{S} \left[\sum_{T} \left(N_T * Nex_T * MS_{T,S}\right)\right] EF_{3(S)}\right] * \frac{44}{28}
$$

Hvor,

 $N_2O_{D(mm)}$  = Direkte udledning af kg N<sub>2</sub>O fra gødningshåndtering pr. år  $N_T$  = Antal dyr af type T  $Nex_{T}$  = Gennemsnitlig udskillelse af N pr dyr pr. år for type T  $MS_{TS}$  = Andel af den samlede N-udskillelse pr. dyr pr. år for type T som håndteres i systemet S  $EF_{3(s)}$  = Emissionsfaktor for direkte udledninger af N<sub>2</sub>O for gødningshåndteringssystemet S  $S = G\phi$ dningshåndteringssystem  $T = Type$  af dyr  $44/28$  = Konverteringsfaktor, der omregner N<sub>2</sub>O-N til N<sub>2</sub>O, det vil sige (N<sub>2</sub>O-N)<sub>(mm)</sub> emissioner til  $N_2O_{(mm)}$  emissioner. Værdien er givet en standardværdi fra IPCC, og er relevant for alle udledningskilder af lattergas fra landbrugsjorden. 15

I værktøjet skal landmanden indtaste antallet af dyr i en given staldtype, hvorved der opnås data for N<sub>T</sub> og MST,S. Data for hele landbruget findes i Annex 3D-1 og 3D-2 i NIR. Dog skal nogle af tallene i 3D-2 justeres for at få antal producerede dyr.<sup>16</sup> Staldtype oversættes til gødningshåndteringssystem i NIR Annex 3D-13.

Den gennemsnitlige udskillelse af N pr. dyr er opgjort i Normtallene<sup>17</sup>. Disse er specifikke for den enkelte dyr/staldkombination<sup>18</sup>.

**.** 

<sup>14</sup> IPCC Retnintslinjer side 10.25

<sup>&</sup>lt;sup>15</sup> IPCCs Retningslinjer side 11.10.

<sup>&</sup>lt;sup>16</sup> DCE har leveret tal for antal producerede dyr.

<sup>17</sup> Poulsen (2015) Nortmal http://anis.au.dk/normtal/

<sup>&</sup>lt;sup>18</sup> Som i beregningen af metan fra gødningshåndteringen, indgår biogas som en staldtype, men landmanden kan ikke indtaste dyr i en biogasstald. Det er som tidligere nævnt udelukkende gjort for at kunne kvalitetstjekke værktøjet.

Emissionsfaktoren (EF) for et givent gødningshåndteringssystem (EF<sub>3(S)</sub>) stammer fra IPCC tabel 10.21. For Danmark gælder det, at der benyttes samme N<sub>2</sub>O-emissionsfaktor for alle typer af dyr indenfor et givent gødningshåndteringssystem. Disse emissionsfaktorer er oplyst i NIR Tabel 5.12 og i IPCC Tabel 10.21.

#### <span id="page-14-0"></span>**5.4 Indirekte udledning af lattergas fra gødningshåndteringen**

Klimarådets værktøj benytter IPCCs Retningslinjers metode til at bestemme mængden af den indirekte udledning af lattergas fra gødningshåndteringen. Den indirekte udledning af lattergas beregnes ved brug af følgende ligning<sup>19</sup>:

$$
N_2O_{L(mm)} = (N_{volatalization-MMS} * EF_4) * \frac{44}{28}
$$

Hvor,

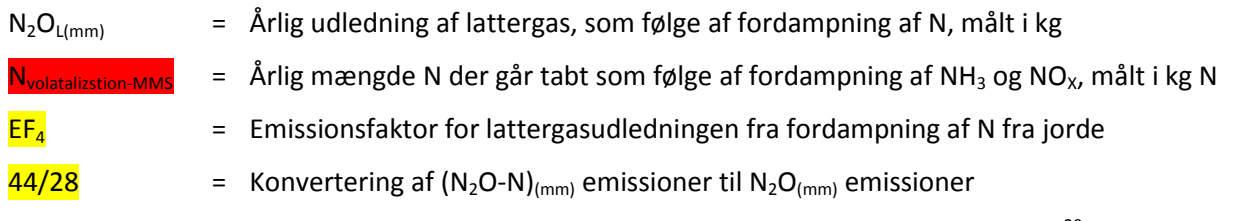

Emissionsfaktoren er givet i NIR og er 0,01 kg N<sub>2</sub>O-N pr. kg fordampet NH<sub>3</sub>-N eller NO<sub>x</sub>-N.<sup>20</sup>

N betegner mængden af tilgængelig fordampet N, og afhænger af mængden af N produceret af dyret. Den mængde N, som fordamper og derved danner lattergasbindinger, kan beregnes med følgende formel:<sup>21</sup>

$$
N_{volatalization-MMS} = \sum_{S} \left[ \sum_{T} \left[ \left( N_T * N e x_T * M S_{T,S} \right) * \left( \frac{F r a c_{gas}}{100} \right)_{T,S} \right] \right]
$$

Hvor,

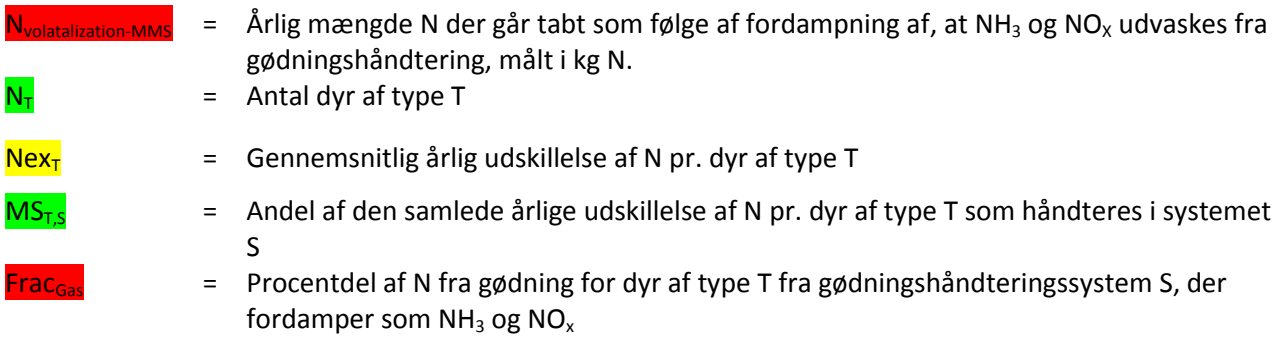

Det ses af formlen, at den totale mængde N for en given dyr/staldkombination udregnes på samme måde som i de direkte udledninger. Af denne mængde er det kun en procentdel, som fordamper til NH<sub>3</sub>-N eller  $NO<sub>x</sub>$ -N. Denne procentdel (Frac<sub>Gas</sub>) er specifik for dyretypen.

Frac<sub>Gas</sub> er i værktøjet udregnet ved hjælp af Danmarks indberetning af luftforurening (IIR)<sup>22</sup>, da normtallene fra IPCCs Retningslinjer gav for høje udledninger sammenlignet med NIR. IIR opgiver, hvor meget NO<sub>x</sub> og

**.** 

<sup>&</sup>lt;sup>19</sup> IPCCs Retningslinjer side 10.56.

 $20$  NIR side 393.

<sup>&</sup>lt;sup>21</sup> IPCCs Retningslinjer side 10.54.

NH<sub>3</sub> der udledes fra gødningshåndtering fra de forskellige dyretyper. Disse omregnes til NH<sub>3</sub>-N og NO<sub>x</sub>-N. Disse lægges sammen for at få den totale fordampede mængde N. Dernæst fås Frac<sub>Gas</sub> ved at dividere den fordampede mængde N med den totale mængde N produceret af en given dyretype. Det giver den dyrespecifikke Frac<sub>Gas</sub>, som benyttes i Klimarådets værktøj. Denne metode giver et resultat som stemmer nogenlunde overens med, hvad der er opgivet i den officielle opgørelse (0,490 kt indirekte N<sub>2</sub>O i Klimarådets værktøj mod 0,463 kt indirekte N<sub>2</sub>O i den officielle opgørelse). Metoden er dog ikke uden fejl. Metoden giver en Frac<sub>Gas</sub> for slagtekyllinger på over 100 pct. Samtidig har det ikke været muligt at efterprøve metoden på de enkelte dyretyper, da indirekte lattergas kun opgøres på totalt niveau i CRF. Metoden kan også videreudvikles, så der kommer forskellige Frac<sub>Gas</sub> for forskellige staldsystemer, som IPCCs Retningslinjer også indikerer. Udregninger er udspecificeret i nedenstående figur.

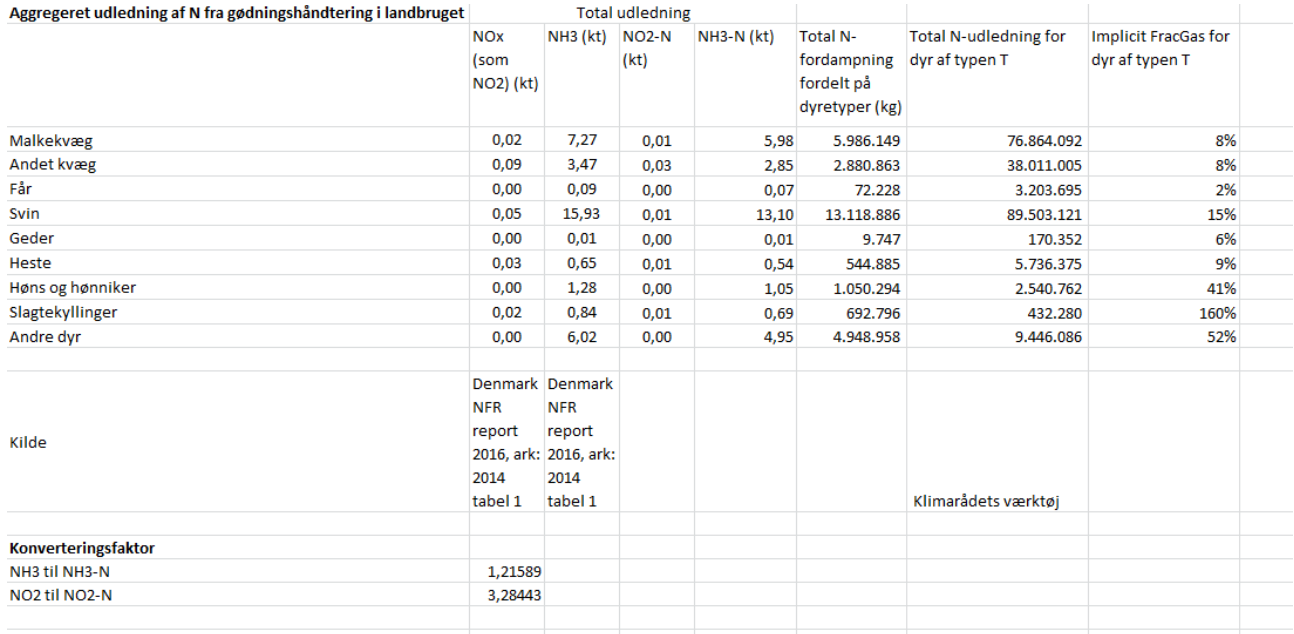

#### <span id="page-15-0"></span>**5.5 Lattergasudledningen fra landbrugsjorde – direkte udledninger**

Landbrugsjorden udleder lattergas pga. den mængde N, der anvendes på marken i forbindelse med dyrkning. N kommer fra forskellige kilder:

- Handelsgødning ( $F_{SM}$ ) (også kaldet uorganisk N-gødning)
- **Organisk gødning (husdyrgødning (F<sub>AM</sub>), spildevandsslam (F<sub>SEW</sub>), andet organisk gødning (F<sub>OOA</sub>))**
- N i afgrøderester  $(F_{CR})$

1

- N fra mineralisering/immobilisering  $(F_{SOM})$
- $\bullet$  Husdyrgødning fra græssende dyr ( $F_{PP}$ )
- Opdyrkning/dræning af humusjord (også kaldet organiske jorde, JB-nr. 11) ( $F_{OS}$ )

De direkte udledninger udregnes ved at beregne udledningen fra hver af de ovenstående kategorier og lægge dem sammen.

http://www.ceip.at/ms/ceip\_home1/ceip\_home/status\_reporting/2016\_submissions/

<sup>&</sup>lt;sup>22</sup> DCE (2016) Danish Informative Inventory Report To Unece

For de fleste af de ovenstående kilder bruges den samme emissionsfaktor. Derfor ser ligningen således  $ud:^{23}$ 

$$
N_2O - N_{N\;inputs} = (F_{SN} + F_{AM} + F_{SEW} + F_{OOA} + F_{CR} + F_{SOM}) * EF_1
$$

Hvor,

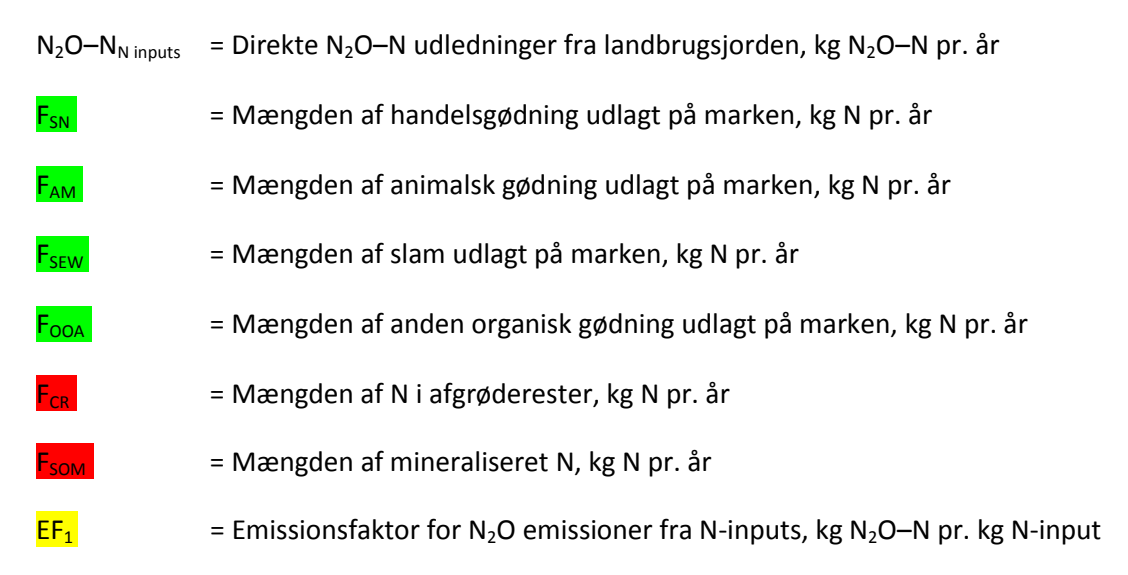

De første fire N-mængder er inputs, hvor data kommer fra indtastningsarket. N fra afgrøderester og N fra mineralisering kræver udregninger.

Emissionsfaktoren er 0,01 og givet i IPCCs Retningslinjer Tabel 11.1.

N fra afgrøderester udregnes via nedenstående formel:<sup>24</sup>

$$
F_{CR} = \sum_{T} \{ \text{Crop}_T * [\text{Area}_T * R_{AG(T)} * N_{AG(T)} * + \text{Area}_T * R_{BG-BIO(T)} * N_{BG(T)} * \text{Frac}_{\text{Renew}}] \}
$$
  

$$
- N_{\text{Halm Bjærget}}
$$

 $T = \text{Afgrøde T}$  $Crop<sub>T</sub>$  = Høstresultat i kg pr. ha. \*tørstofindholdet i afgrøden. Oplysninger om tørstof kan findes i SEGES Fodermiddeltabel  $Area<sub>T</sub>$  = Dyrket areal for afgrøde T, ha pr. år R<sub>AG(T)</sub> etter Forholdet mellem tørstofsrester (AGDM(T)) over jorden og høstet tørstof for afgrøde T (Crop(T)).  $R_{AG(T)} = AG_{DM(T)} /$  Crop(T) AG<sub>DM(T)</sub> = Tørstofrester over jorden for afgrøde T. AG<sub>DM(T)</sub>= (Crop<sub>(T)</sub> \*hældning+skæringspunkt)\* Frac<sub>Renew(T)</sub>. Hældning og skæringspunkt er givet for forskellige afgrøder i Tabel 11.2 i IPCCs Retningslinjer.

 $\overline{a}$ 

<sup>&</sup>lt;sup>23</sup> IPCC Retningslinjer side 11.7 og 11.12.

<sup>&</sup>lt;sup>24</sup> IPCC Retningslinjer side 11.14.

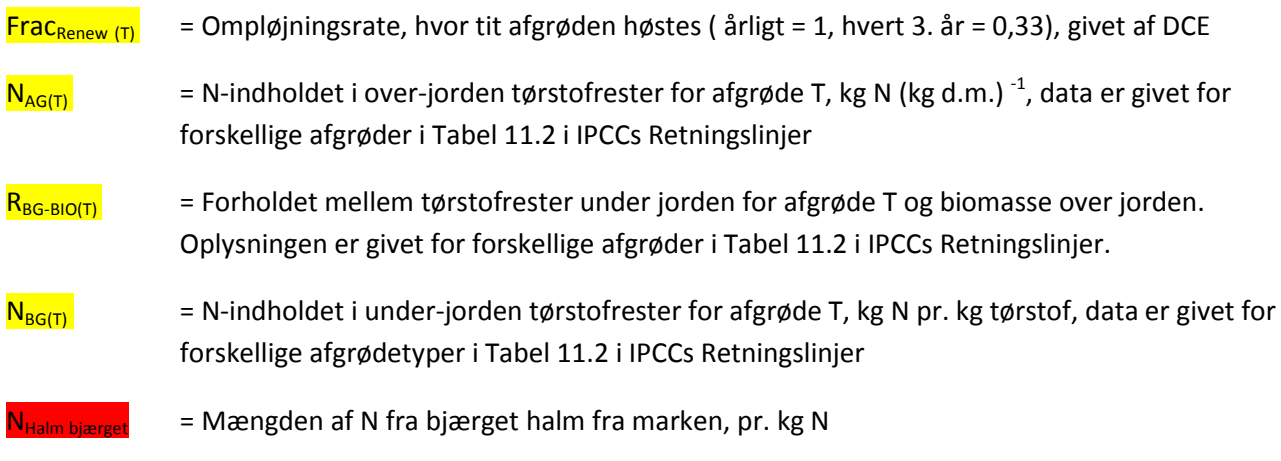

Halm bjærget udregnes som

 $N_{Halm\,Bjærget}=Halm\,bjærget*DM_{Halm}*Råprotein*$ 1  $N_{Protein}$ 

Hvor,

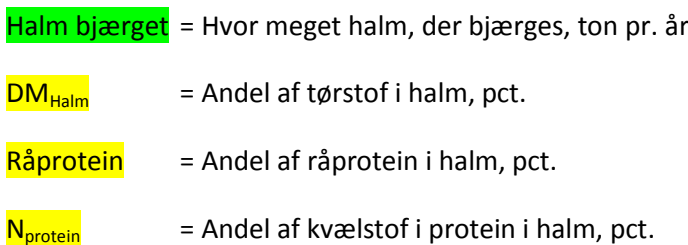

Ligesom med udregningerne til lattergasudledningen fra gødning har hver afgrøde en række, og så følger udregningen fra mod højre. Først findes Crop<sub>t</sub> ved at tage høstresultatet, som kan findes via Danmarks Statistik<sup>25</sup> og divideres med det samlede dyrkede areal<sup>26</sup>. Dernæst ganges dette med tørstofindholdet, som er opgivet i SEGES Foddermiddeltabel for at få Crop<sub>T</sub>. Det eneste input i denne udregning er det dyrkede areal. Man kunne lave et frivilligt modul, hvor landmanden indtaster sin egen høst. Det ville give en bedriftsspecifik Crop $<sub>T</sub>$ .</sub>

Dernæst følger en række normtal, som er givet i IPCC Retningslinjer tabel 11.2. Ompløjningsraten er givet af DCE.

Sidst fratrækkes bjærget halm, fordi dette fjerner afgrøderesterne fra marken. Udregningsmetoden er DCEs og givet ved personlig korrespondance. Den totale mængde bjærget halm for Danmark er oplyst af Danmarks Statistik.<sup>27</sup>

N fra mineralisering er lavet på en forsimplet måde i værktøjet, da der i NIR benyttes en speciel model (C-TOOL):

 $F_{SOM} = Area * IEF$ 

**<sup>.</sup>** <sup>25</sup> Statistikbanken HST6.

<sup>&</sup>lt;sup>26</sup> Statistikbanken AFG1.

<sup>27</sup> Statistikbanken HST6.

Hvor,

 $Area$  = Det totale dyrkede areal på humusjord (JB-nr. 11)  $EF$  = Den implicitte emissionsfaktor for N-mineralisering

EF er udregnet ved at tage den totale mængde N fra mineralisering som opgivet i CRF og dividere denne med det totale areal for humusjord (JB-nr. 11)<sup>28</sup>. Mængden af mineraliseret N er et oplagt sted for videreudvikling og forbedring af modellen.

Udover disse kilder er der også lattergasudledningen fra græssende dyr og fra organiske jorde.

Udledningen fra organiske jorde udregnes på følgende måde<sup>29</sup>:

$$
N_2O - N_{OS} = Area_{Crop} * EF_{OS\,Crop} + Area_{Grass} * EF_{OS\,Grass}
$$

Hvor,

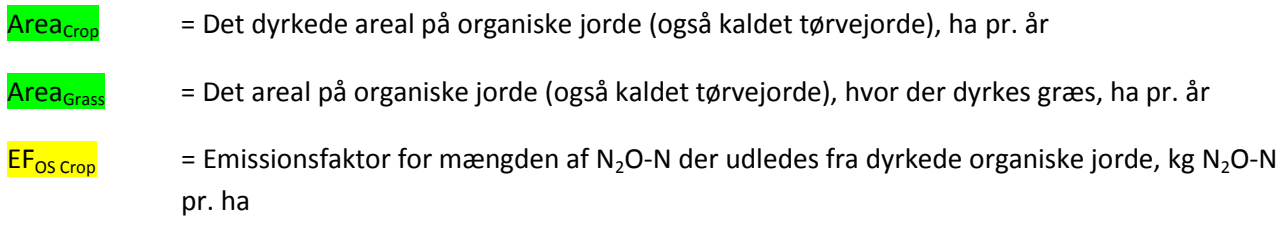

 $EF_{OS \text{ Grass}}$  = Emissionsfaktor for mængden af N<sub>2</sub>O-N der udledes fra organiske jorde, kg N<sub>2</sub>O-N pr. ha

Begge emissionsfaktorer er givet i NIR: EF<sub>OS Crop</sub> = 13 kg kg N<sub>2</sub>O-N pr ha og EF<sub>OS Grass</sub> = 8,2 kg N<sub>2</sub>O-N pr ha.<sup>30</sup>

Udledningen fra græssende dyr udregnes i forhold til antal dyr via følgende formel:<sup>31</sup>

$$
N_2O - N_{PRP} = \left(\sum_{T} ((N_{(T)} * Nex_{(T)}) * MS_{(T,PRP)}) * EF_{3 PRP}\right)
$$

Hvor,

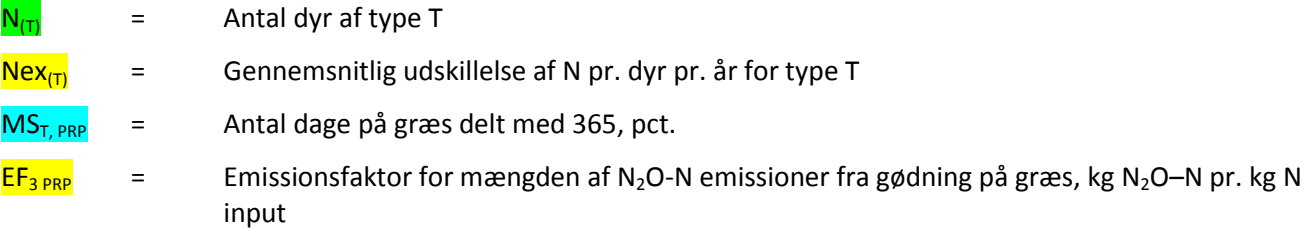

EF3 PRP er givet i CRF og er 1,8 pct.

**.** 

<sup>28</sup> DCE: *For bestemmelse af drivhusgasudledning ved udtagning/ekstensivering af landbrugsjorder på kulstofrige lavbundsjorder,* 2015*.*

<sup>&</sup>lt;sup>29</sup> IPCCs Retningslinjer side 11.7 og NIR side 399.

 $30$  NIR side 399.

<sup>&</sup>lt;sup>31</sup> IPCCs Retningslinjer side 11.13.

Der kunne også udvikles et frivillighedsmodul vedrørende græsningsdage. På den måde ville man få en mere præcis udledning af både metan og lattergas fra gødningen samt en mere præcis opgørelse af F<sub>PRP</sub>.

## <span id="page-19-0"></span>**5.6 Lattergasudledningen fra landbrugsjorde – indirekte udledninger** Indirekte emissioner stammer fra to kilder: N-udvaskning til jorden, vandløb og havet, og landbrugets udledninger af NH<sub>3</sub> og NO<sub>x</sub>.

Udledninger af NH<sub>3</sub> og NO<sub>x</sub> udregnes med følgende formel:

$$
N_2O_{ATD} - N = [F_{SN} * FRAC_{GASF} + F_{ON} * Frac_{GASM} + F_{CR} * Frac_{GASC}] * EF_4
$$

Hvor,

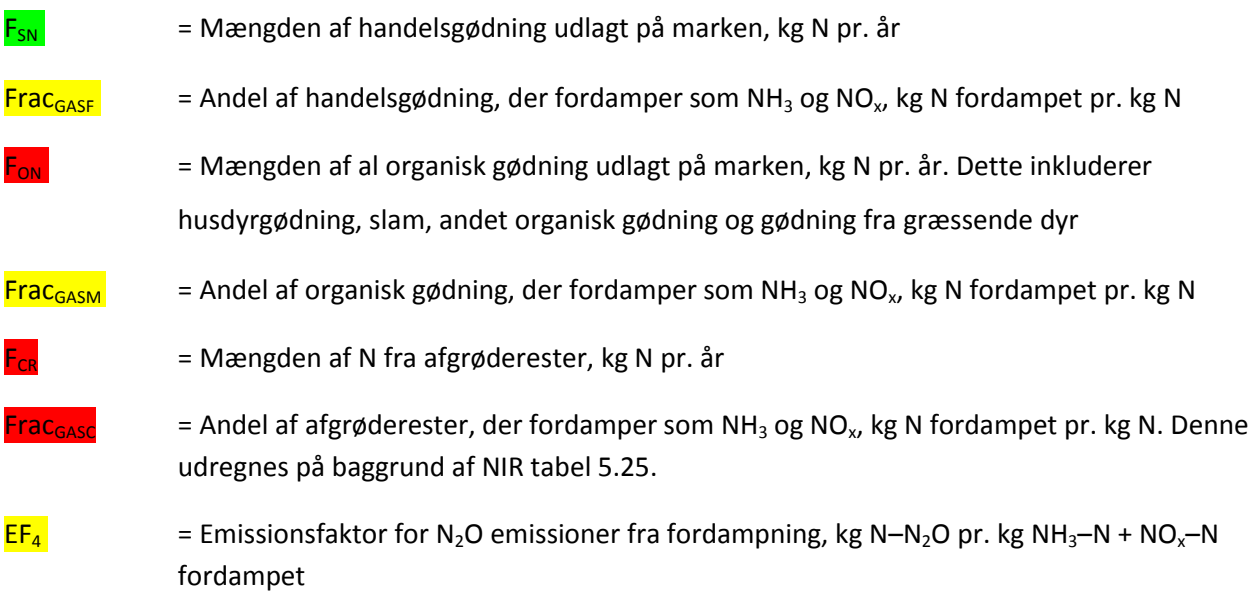

Frac<sub>GASF</sub> og Frac<sub>GASM</sub> er givet i NIR<sup>32</sup>, mens Frac<sub>GASC</sub> er udregnet på baggrund af input fra tabel 5.25<sup>33</sup>. Emissionsfaktoren er givet i IPCC Tabel 11.3.

I værktøjet udregnes lattergasudledningen fra nitrogenudvaskningen via følgende formel:

$$
N_2O_L - N = (F_{Total}) * Frac_{LEACH} * EF_5
$$

Hvor,

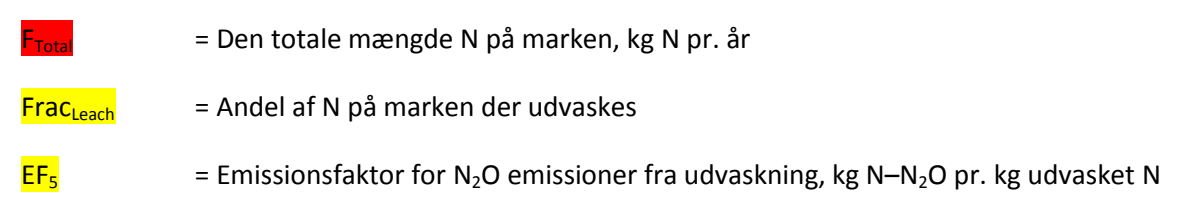

Frac<sub>Leach</sub> er landsgennemsnittet for N-udvaskning, som opgjort i CRF. EF<sub>5</sub> er ligeledes opgivet i CRF.

 $32$  NIR Tabel 5.15.

 $\overline{a}$ 

<sup>33</sup> Udregningen er lavet ved at dividere antal kg NH<sub>3</sub>-N med antal kg N fra afgrøderester.

Udledningen fra nitrogenudvaskning udregnes i NIR via NOVANA (National Monitoring program of the Water Environment and Nature), som er et monitoreringsprogram. Det har ikke været muligt at replikere denne proces, og derfor tager modellen udgangspunkt i FNs Klimapanels Tier 1 metode. I den antages det, at der udvaskes lige meget kvælstof på alle marker. Det er ikke en præcis antagelse, da udvaskning afhænger af jordbundstypen, hvor tæt marken er på vandløb og andre forhold.<sup>34</sup> Den indirekte udledning fra kvælstofudvaskning er et af de områder, hvor der skal forskes mere og den endelige model bliver nødt til at tage højde for i hvert fald jordbundstypen for at give et nogenlunde reelt billede af udledningen. Under alle omstændigheder er det dog bedre at inkludere udledningskilden i bedriftsregnskabet end at udelade den.

#### <span id="page-20-0"></span>**5.7 CO<sup>2</sup> og andre drivhusgasser fra forbrænding af fossile brændsler**

Udledningerne fra forbrænding af fossile brændsler i landbruget består af både **stationære og mobile kilder**. De **stationære kilder** er naturgasforbrug til opvarmning. De **mobile kilder** er fx traktorer, der benyttes i landbrugsproduktionen. I NIR kapitel 3.2 er det kun de stationære kilder, som er inkluderet. De mobile kilder håndteres i NIR kap 3.3. I IPCCs Retningslinjer findes det i hhv. kap 2.2. og 2.3.

Generelt set beregnes drivhusgasudledningerne fra stationære kilder ved at gange forbruget af en given type brændstof med den tilhørende emissionsfaktor. Til at beregne drivhusgasudledningerne fra stationære kilder i landbrugssektoren benyttes følgende ligning:

$$
CO_2e_{stationary(T)} = \sum_T (Full consumption_T * EF)
$$

Hvor,

**.** 

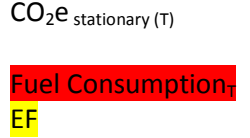

- = Udledninger af en given drivhusgas fra forbrænding af en given brændstofkilde T i stationære anlæg, kg  $CO<sub>2</sub>e$
- = Mængden af anvendt brændstof af typen T. TJ pr. år
- = Emissionsfaktor for en given brændstofkilde kg  $CO<sub>2</sub>e$  pr. TJ

I værktøjet skal landmanden indtaste brændstofforbruget. Brændstofforbruget i liter, ton eller m<sup>3</sup> omregnes til energienheden TJ. Klimarådet har benyttet data fra DCRF tabel 1.A(a)s4, men data for brændstofforbruget kan også fås fra Energistyrelsens Energistatistik 2014.

DCE har opdelt de stationære kilder i flydende brændsler, faste brændsler, gasser og biomasse. De flydende brændsler består af olie, petroleum og LPG. De faste brændsler består af kul. Gasser er naturgas.

<sup>&</sup>lt;sup>34</sup> En rapport om NOVANA modellen viser, at udvaskning er 37 pct. på sandjord og 27 pct. på lerjord (DCE (2014 Landovervågningsoplande 2014)). Dette passer ikke så godt med, at landsgennemsnittet er 27 pct. ifølge CRF. Klimarådet har benyttet CRF tallet.

For de flydende brændsler er det antaget, at alle flydende brændsler er dieselolie. På baggrund af forbruget for landbruget som helhed af flydende brændsler i stationære kilder (TJ) fra CRF tabel 1.A(a)s4 og energiindholdet i diesel<sup>35</sup> er forbruget af diesel i stationære kilder, målt i liter, udregnet implicit.

For naturgas og kul for landbruget som helhed er det implicitte forbrug i hhv. m<sup>3</sup> og ton udregnet på baggrund forbruget i TJ fra CRF og energiindholdet i de to typer af brændsler<sup>36</sup>.

De anvendte emissionsfaktorer stammer fra CRF tabel 1.A(a)s4.

Til at beregne udledningen fra mobile kilder benyttes følgende formel

$$
CO_2e_{\text{ Mobile (T)}} = \sum_{T} (Full \, consumption_T * EF)
$$

Hvor,

 $CO<sub>2</sub>e<sub>mobile (T)</sub>$  = Udledningen af en given drivhusgas fra forbrænding af en given brændstofkilde T i mobile anlæg, kg  $CO<sub>2</sub>e$ 

Fuel Consumption<sub>t</sub> = Mængden af anvendt brændstof af typen T, TJ pr. år

EF  $=$  Emissionsfaktor for en given brændstofkilde kg CO<sub>2</sub>e pr. TJ

De anvendte emissionsfaktorer stammer fra CRF tabel 1.A(a)s4.

## <span id="page-21-0"></span>**5.8 Reduktionsmuligheder**

Der er forskellige reduktionstiltag integreret i værktøjet. De udvalgte tiltag er medtaget for dels at give den enkelte landmand mulighed for at se effekten af nogle oplagte reduktionsmuligheder, dels for at give eksempler på forskellige måder at integrere forskellige reduktionstiltag i en opgørelse over den enkelte landbrugsbedrifts udledninger.

Et reduktionstiltag kan integreres i værktøjet på to måder.

- *Direkte.* Tiltag, der er ændringer i den normale drift, indgår ikke særskilt i indtastnings- eller resultatarket. Det drejer sig fx om ændring af en staldtype, et mindre handelsgødningsforbrug, færre kvier eller fjerkræ i stedet for kvæg. Disse ændringer registreres i det eksisterende aktivitetsdata og vil dermed indgå direkte i beregningerne af udledningen og optræder ikke særskilt i indtastningsarket.
- *Investeringstiltag.* Reduktionen fra en investering i en teknologi kan indgå som en (procentuel) reduktion i udledningen fra den pågældende kilde. Det gælder fx biogas, der vurderes at reducere udledningen af metan fra husdyrgødningen med en given procentsats.
- *Driftsomlægninger*. Reduktionen i udledningen ved at foretage driftsændringer vil ofte indgå som en absolut reduktion i CO<sub>2</sub>e, fx reduceret CO<sub>2</sub>e pr. hektar. Det kan være tilfældet for fx dyrkning af efter- og mellemafgrøder eller etablering af græsarealer.

1

<sup>&</sup>lt;sup>35</sup> Energiindholdet i brændsler kan findes:

http://www.folkecenter.dk/mediafiles/folkecenter/energibesparelse/Energiindhold-i-braendsler.pdf <sup>36</sup> Energiindholdet i brændsler kan findes:

http://www.folkecenter.dk/mediafiles/folkecenter/energibesparelse/Energiindhold-i-braendsler.pdf

Reduktionstiltag kan vælges på en liste i indtastningsarket. Reduktionspotentialerne fremgår af arket, Reduktionstiltag.

De inkluderede tiltag, hvordan de er integreret, og hvad deres reduktionspotentiale er, er beskrevet nedenfor.

#### *Forsuring af gylle*

Ved at tilsætte svovlsyre i gyllen kan metanudledningen reduceres med ca. 60 pct. pr. ton gylle.<sup>37</sup> Reduktionspotentialet antages i værktøjet at være det samme for svine- og kvæggylle, og indgår som en procentuel reduktion af udledningen af metan fra husdyrgødningen.<sup>38</sup> Der skelnes ikke mellem, hvor forsuringen foregår. Det forudsættes i værktøjet, at al kvæg- eller svinegyllen på den pågældende bedrift forsures.

#### *Biogas*

Bioforgasning af husdyrgødning i et biogasanlæg reducerer udledningen af metan med ca. 25 pct.<sup>39</sup> Værktøjet tager i den nuværende form ikke højde for, hvorvidt der er tale om et gård- eller et fællesbiogasanlæg. Der tages heller ikke højde for en eventuel reduktion i udledningen af lattergas. Reduktionen indgår som en procentuel reduktion af udledningen af metan fra husdyrgødning, og det forudsættes, at al kvæg- eller svinegyllen på den pågældende bedrift bioforgasses.

#### *Nitrifikationshæmmere i handelsgødning*

Ved at tilsætte nitrifikationshæmmere i handelsgødning estimeres lattergasudledningen at kunne reduceres med ca. 38 pct.<sup>40</sup> Reduktionstiltaget indgår i værktøjet som en procentuel ændring og forudsætter, at der tilsættes nitrifikationshæmmere til det samlede handelsgødningsforbrug.

#### *Dyrkning af energipil*

1

Ved at omlægge fra fx korn til energipil mindskes behovet for kvælstofgødning og derved reduceres udledningen af lattergas fra jorden. Effekten af at dyrke energipil afhænger af jordtypen. Omlægning til energipil på organogene jorde og sandjord estimeres at have en lidt større reduktion af lattergas end på lerjord. Reduktionen indgår som en reduktion på 0,247 ton CO<sub>2</sub>e pr. ha for sand- og tørvejord og 0,185 ton

<sup>&</sup>lt;sup>37</sup> Olesen, Jørgen E.; Jørgensen, Uffe; Hermansen, John E.; Petersen, Søren O.; Eriksen, Jørgen; Søegaard, Karen; Vinther, Finn P.; Elsgaard, Lars; Lund, Peter; Nørgaard, Jan V.; Møller, Henrik B.: Effekter af tiltag til reduktion af landbrugets udledninger af drivhusgasser. DCA Rapport nr. 27. August 2013.

<sup>38</sup> Hhv. 13 pct. af kvæggyllen og 5 pct. af svinegyllen forsures i dag og indgår i den nationale opgørelse med en reduktion af metanudledningen. I en implementering af værktøjet skal tage højde for denne reduktion, da der ellers vil forekomme en dobbelt-reduktion.

<sup>&</sup>lt;sup>39</sup> Mikkelsen, Mette Hjorth; Albrektsen, Rikke; Gyldenkærne, Steen: Biogasproduktions konsekvenser for drivhusgasudledning i landbruget. DCE Rapport nr. 197, 2016.

<sup>40</sup> Olesen, Jørgen E.; Jørgensen, Uffe; Hermansen, John E.; Petersen, Søren O.; Eriksen, Jørgen; Søegaard, Karen; Vinther, Finn P.; Elsgaard, Lars; Lund, Peter; Nørgaard, Jan V.; Møller, Henrik B.: Effekter af tiltag til reduktion af landbrugets udledninger af drivhusgasser. DCA Rapport nr. 27. August 2013.

CO<sub>2</sub>e pr. ha for lerjord. Dyrkning af energipil bidrager også i værktøjet med en øget kulstofbinding på 1,57 ton  $CO<sub>2</sub>e$  pr. ha uanset jordtype.<sup>41</sup>

#### *Vedvarende græs*

 $\overline{a}$ 

Ved at omlægge fra fx korn til vedvarende græsarealer estimeres en øget kulstofbinding på 1,833 ton CO<sub>2</sub>e pr. ha uanset jordtype.<sup>42</sup> Dette medregnes under reduktionstiltag i resultatarket, mens effekten på lattergasudledningen af ikke at dyrke korn fremkommer direkte i værktøjet.

#### *Efter- og mellemafgrøder*

Dyrkning af efter- og mellemafgrøder øger kulstofbindingen i jorden (positiv klimaeffekt). Dyrkningen øger dog også lattergasudledningen en smule (negativ klimaeffekt). Efter- og mellemafgrøder er medtaget i værktøjet som en reduktion i CO<sub>2</sub>e pr. ha. Den øgede kulstofbinding er sat til at være den samme uanset jordtype på 0,733 ton  $CO<sub>2</sub>e$  pr ha. Stigningen i lattergasudledningen fremgår som en negativ reduktion. Efterafgrøder estimeres at øge udledningen af lattergas på sandjord henholdsvis lerjord med 0,005 og 0,113 ton CO<sub>2</sub>e pr. ha. Mellemafgrøder estimeres at øge udledningen af lattergas på sandjord henholdsvis lerjord med 0,05 og 0,024 ton  $CO<sub>2</sub>e$  pr. ha.<sup>43</sup>

Se et eksempel på reduktionsarket herunder.

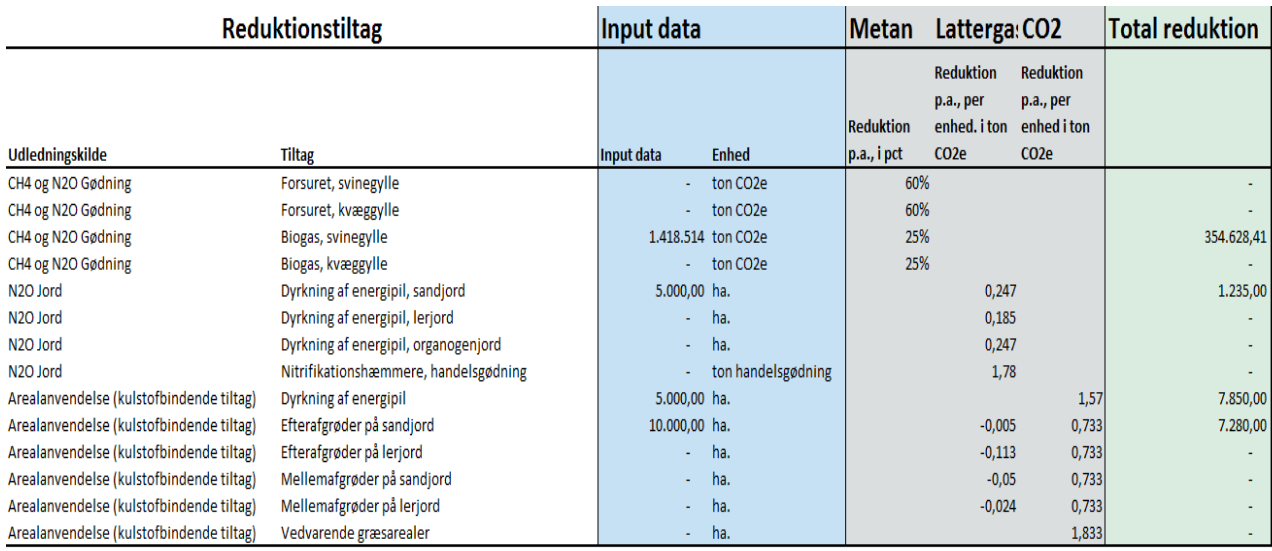

<sup>41</sup> Olesen, Jørgen E.; Jørgensen, Uffe; Hermansen, John E.; Petersen, Søren O.; Eriksen, Jørgen; Søegaard, Karen; Vinther, Finn P.; Elsgaard, Lars; Lund, Peter; Nørgaard, Jan V.; Møller, Henrik B.: Effekter af tiltag til reduktion af landbrugets udledninger af drivhusgasser. DCA Rapport nr. 27. August 2013.

<sup>&</sup>lt;sup>42</sup> Olesen, Jørgen E.; Jørgensen, Uffe; Hermansen, John E.; Petersen, Søren O.; Eriksen, Jørgen; Søegaard, Karen; Vinther, Finn P.; Elsgaard, Lars; Lund, Peter; Nørgaard, Jan V.; Møller, Henrik B.: Effekter af tiltag til reduktion af landbrugets udledninger af drivhusgasser. DCA Rapport nr. 27. August 2013.

<sup>&</sup>lt;sup>43</sup> Olesen, Jørgen E.; Jørgensen, Uffe; Hermansen, John E.; Petersen, Søren O.; Eriksen, Jørgen; Søegaard, Karen; Vinther, Finn P.; Elsgaard, Lars; Lund, Peter; Nørgaard, Jan V.; Møller, Henrik B.: Effekter af tiltag til reduktion af landbrugets udledninger af drivhusgasser. DCA Rapport nr. 27. August 2013.

## <span id="page-24-0"></span>**6. Frivillige moduler**

Klimarådets værktøj har som nævnt i analysen *Effektive veje til drivhusgasreduktion i landbruget- Forslag til klimaregnskab for den enkelte landbrugsbedrift* så lav en administrativ byrde som muligt. Det kan dog være værdifuldt at lave opgørelsen mere præcis. En måde at gøre det er ved at lave frivillige moduler, hvor landmændene, kan indmelde mere information for at få nogle mere præcise opgørelser.

Klimarådet har skitseret et eksempel på et frivilligt modul, der kan udregne bruttoenergiindtaget, som bruges i udregningen af metan fra fordøjelsen. Modulet bygger på formlerne i NIR side 384:

$$
GE_{FU} = \frac{MJ/day}{FU/day}
$$
  
\n
$$
FU/day = \frac{kg dm}{day} \cdot \frac{FU}{kg dm}
$$
  
\n
$$
MJ/day = \frac{kg dm}{day} \cdot \frac{MJ}{kg dm}
$$

 $MJ/kg dm = \frac{96}{9}$ Cnudeprotein  $E_{Cndeprotein} + \frac{96}{9}$ Raw fat  $E_{Raw}$  fat  $+\frac{96}{9}$ Carbonhydates  $E_{Caboonhydate}$ 

$$
\%_{\rm Cabonhydates} = 100 - (\%_{\rm Cndeprotein} + \%_{\rm Raw fat} + \%_{\rm Raw ashes})
$$

Hvor,

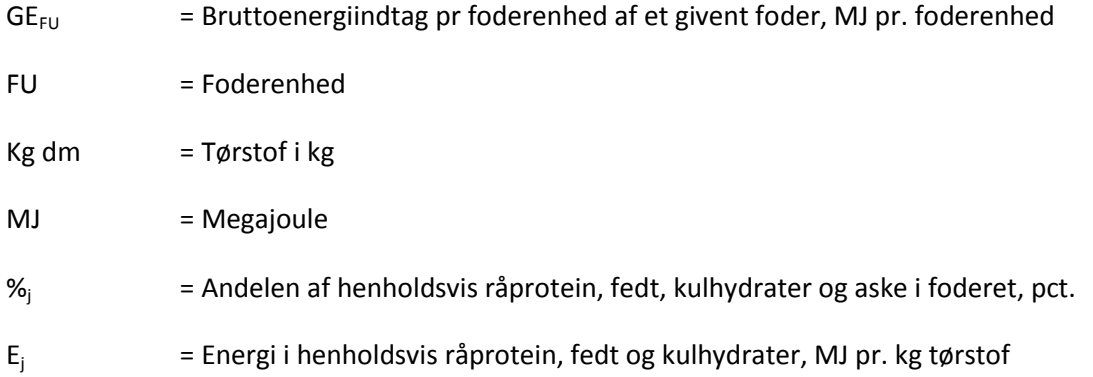

Oplysninger til disse tal fremgår af NIR Annex 3D-6. Heri er der informationer, der danner basis for udregningen af GE. Landmanden vil skulle indtaste, hvad det givne dyr spiser, hvilke mængder, og hvor mange dage om året dyret får det givne foder. Selve programmeringen af et sådant modul vil dog kræve en vis videreudvikling i forhold til det viste eksempel. Derfor er modulet endnu ikke inkluderet i værktøjet.

Herunder er der en del af modulet, som viser de indtastninger, der er nødvendige.

## **Frivilligt for**

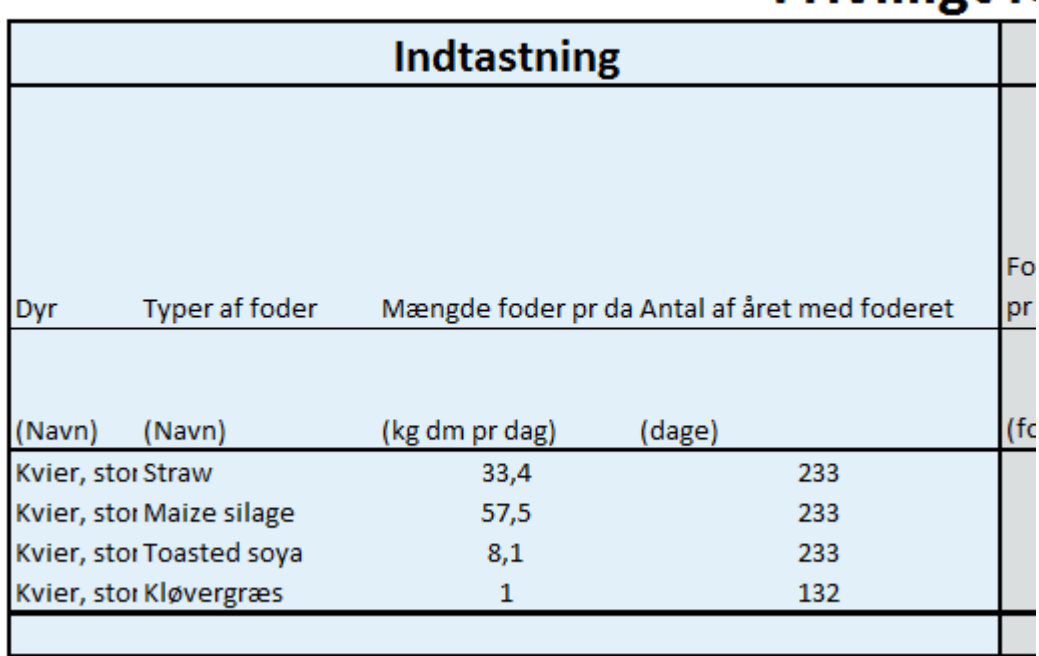